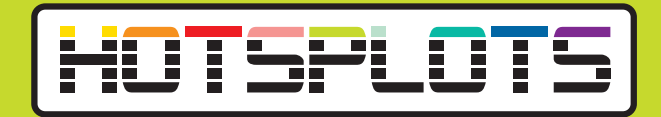

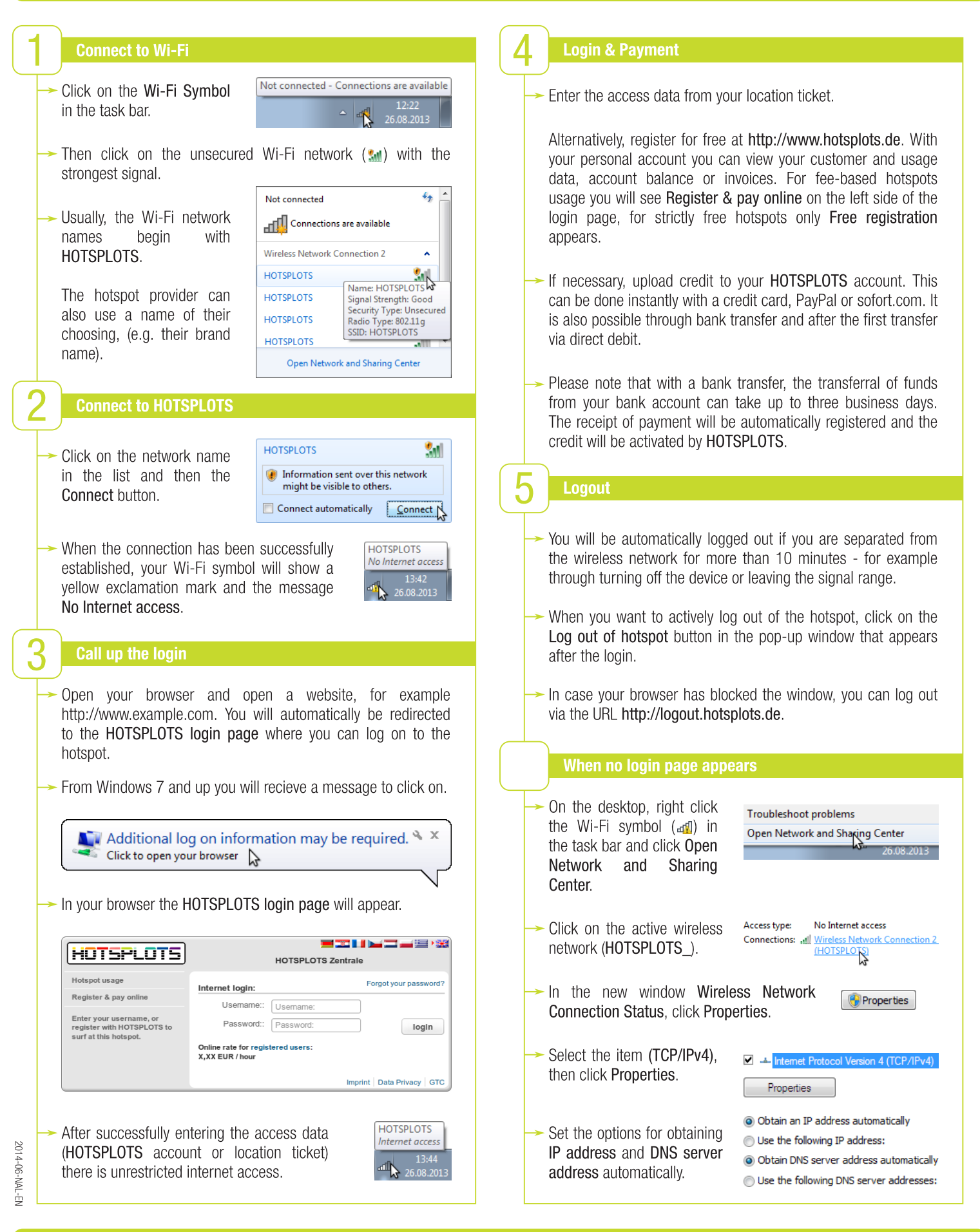

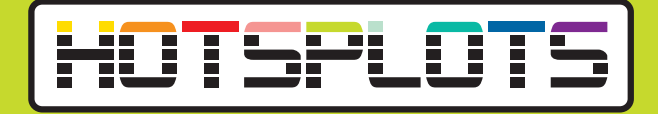

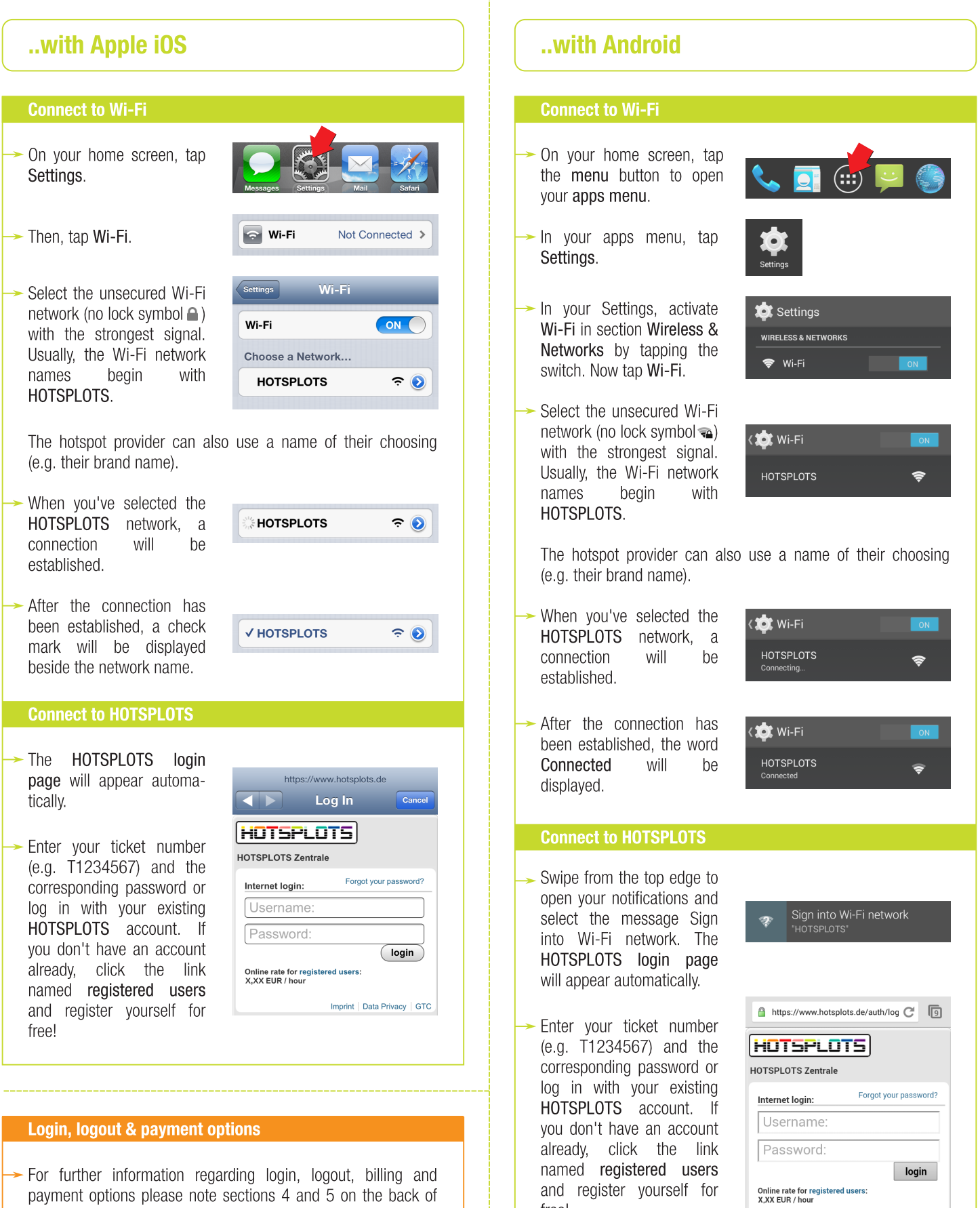

free!

this manual.

Imprint | Data Privacy | GTC